<< Photoshop CS3

- 书名:<<新编Photoshop CS3中文版从入门到精通>>
- 13 ISBN 9787115177728
- 10 ISBN 7115177724

出版时间:2008-5

页数:428

字数:690000

extended by PDF and the PDF

http://www.tushu007.com

, tushu007.com

## $,$  tushu007.com << Photoshop CS3

本书采用[知识点引导-需求驱动-案例设置-设置任务-完成任务]的学习模式,从易到难地组织每个章节

are the Photoshop of the Photoshop contract and the Photoshop of the Share of the Share  $\mathbb{R}$  $\blacksquare$ Photoshop CS3

 $\left(\begin{array}{cc}\right & \end{array}\right$ 

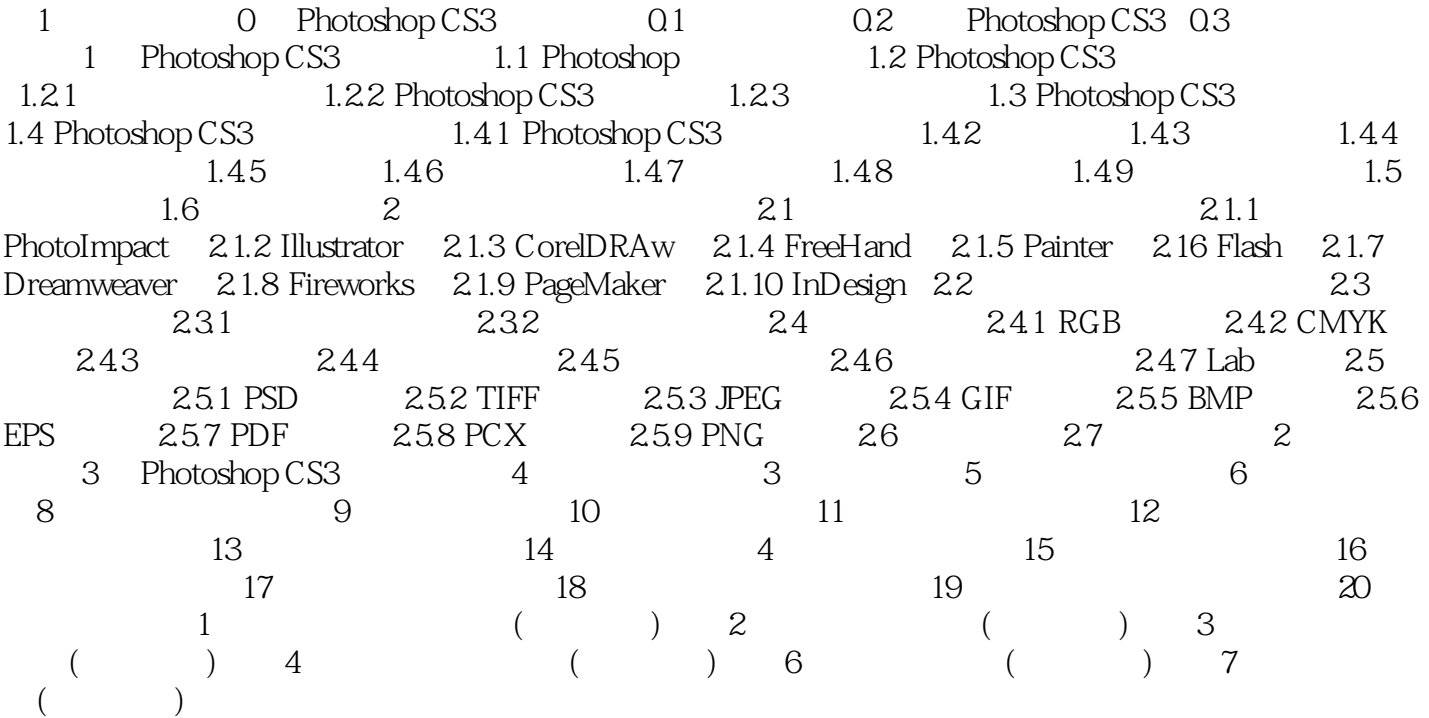

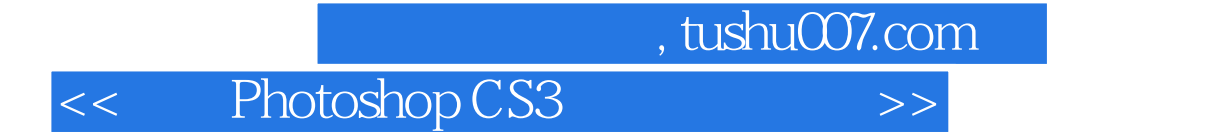

本站所提供下载的PDF图书仅提供预览和简介,请支持正版图书。

更多资源请访问:http://www.tushu007.com